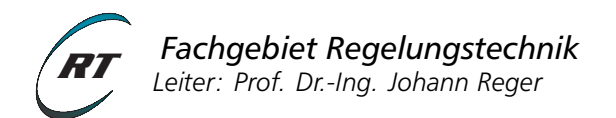

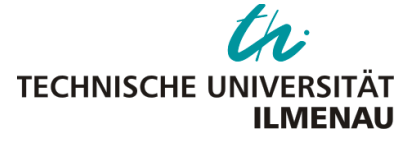

# **Matlab Kurzreferenz** Sommer 12

## **Vektoren und Matrizen (**help matfun**,** help ops**,** help arith**)**  $a=[1 2 3]$ ,  $b=[4, 5, 6]$  Definition eines Zeilenvektors

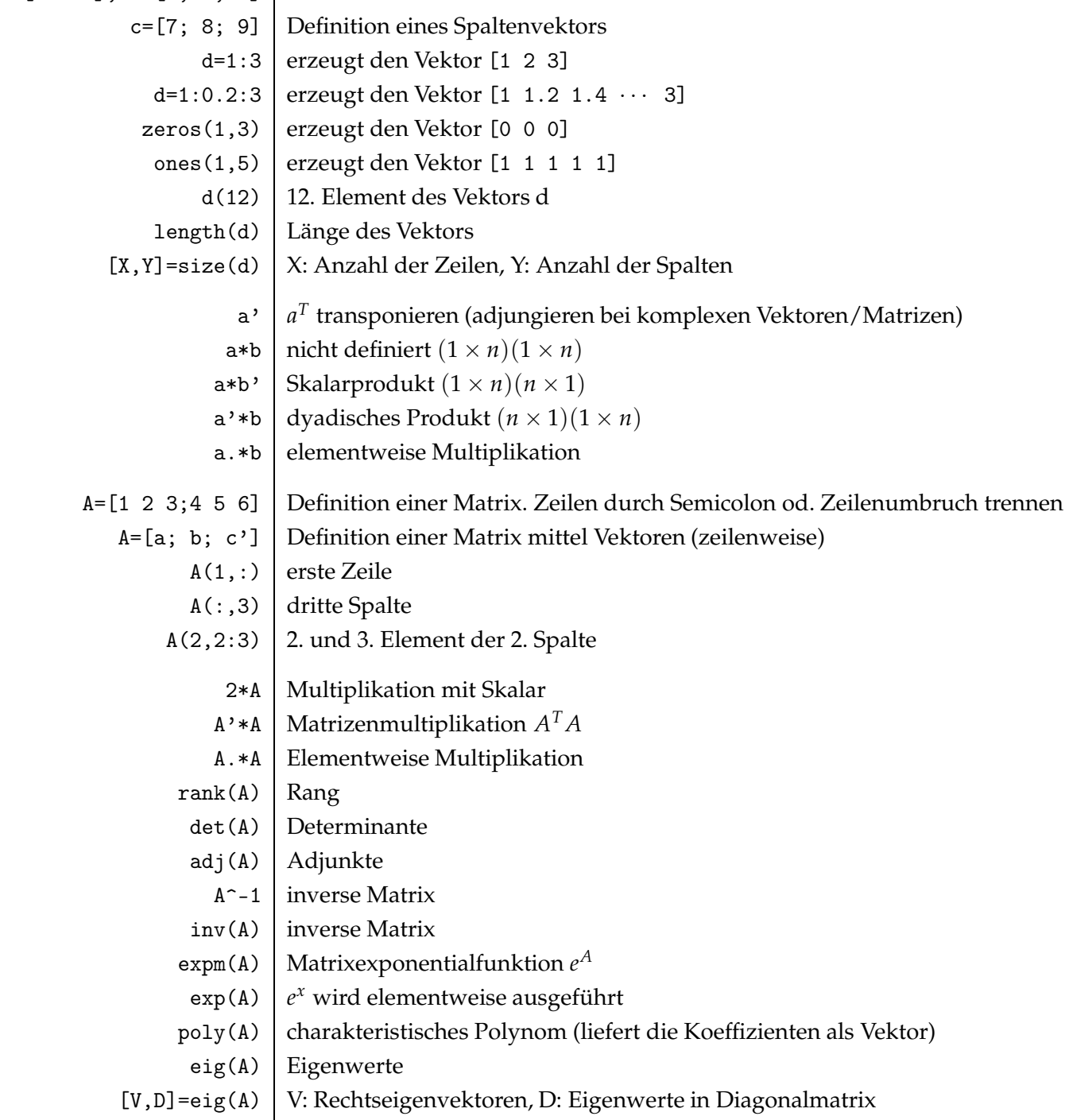

### **Polynome (**help polyfun**)**

In Matlab werde Polynome als Vektoren ihrer Koeffizienten dargestellt. Beispiel:  $p(x) = x^4 + 2x^2 - 4x + 5$  wird durch den Vektor p=[1 0 2 -4 5] repräsentiert.

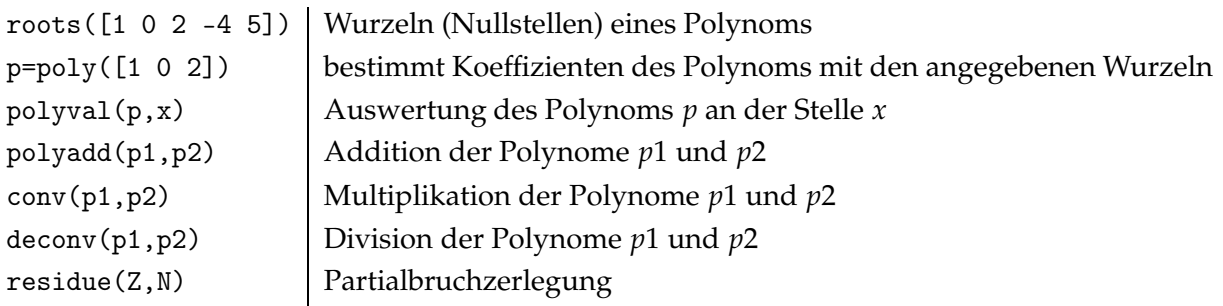

## **Graphikausgabe (**help graph2d**)**

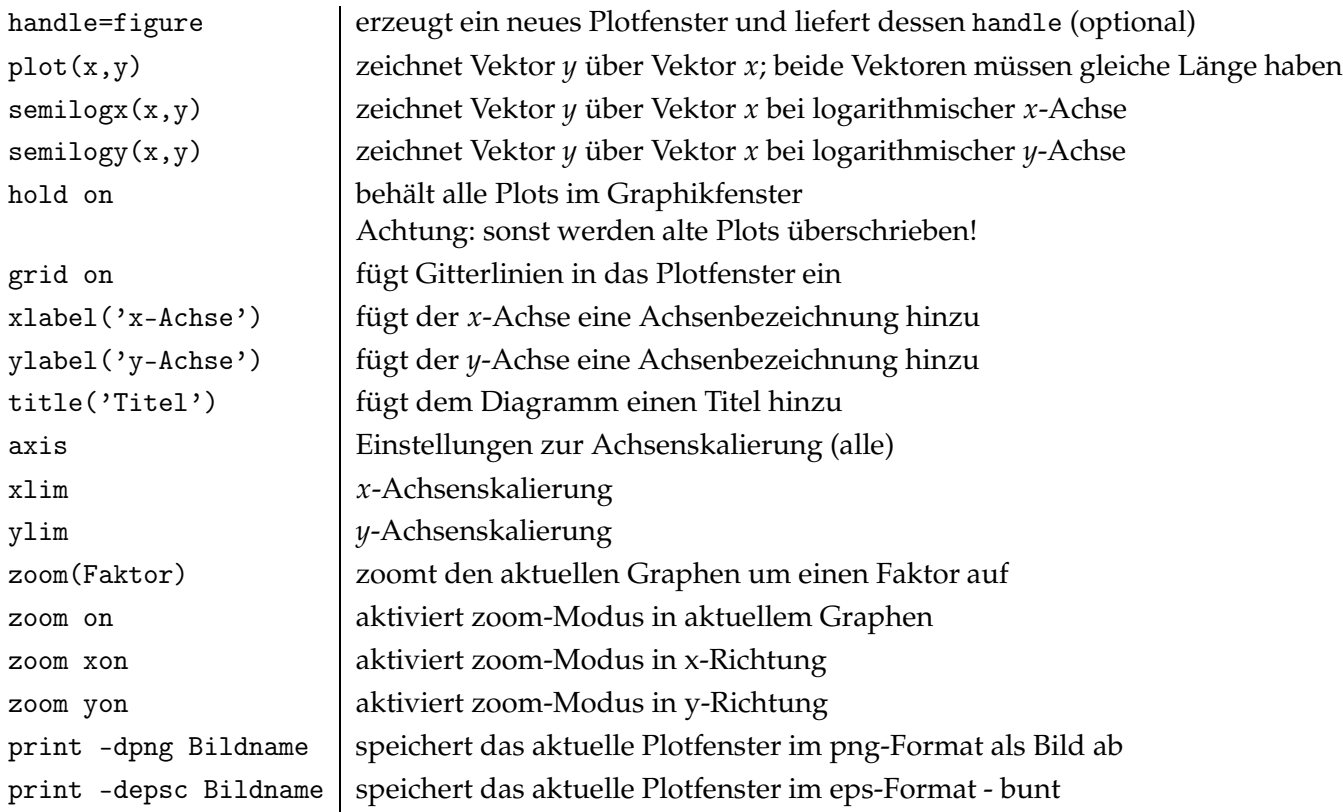

#### **Control System Toolbox (**help control**)**

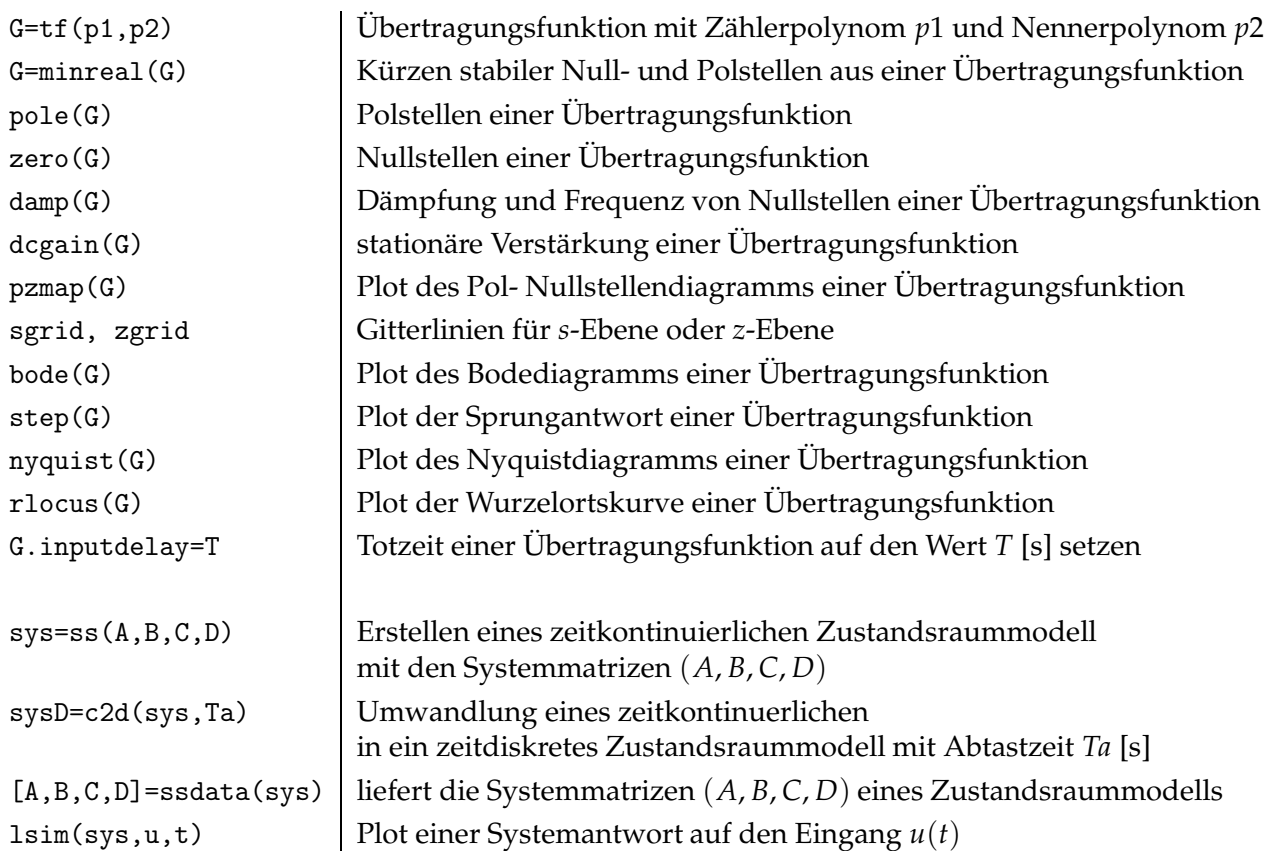

#### **Definition einer Funktion (**help function**)**

```
% function [c ]= pythagoras(a ,b) % pythagoras.m
%
% berechnet c aus der Formel von Pythagoras
%
% a : Matrix von Werte der Kathete a
% b : Matrix von Werte der Kathete b
function [c]= pythagoras(a,b)
c = sqrt(a.^2+b.^2)
```